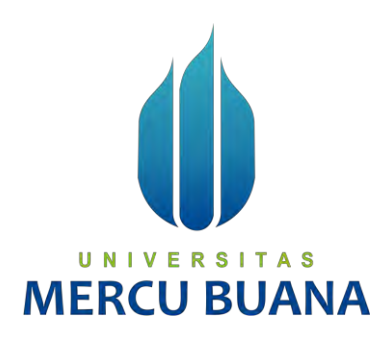

# **APLIKASI PEMESANAN MENU RESTORAN BERBASIS WEB**

**(STUDI KASUS: WARUNK UPNORMAL GROGOL)**

Oleh:

Dandy Saputro Mulyo 41818110010 Indi Putri Diarwati 41818110062 Johan Billy Kevin Hardian 41818110130

# UNIVERSITAS **MERCU BUANA**

**PROGRAM STUDI SISTEM INFORMASI FAKULTAS ILMU KOMPUTER UNIVERSITAS MERCU BUANA JAKARTA 2022**

http://digilib.mercubuana.ac.id/

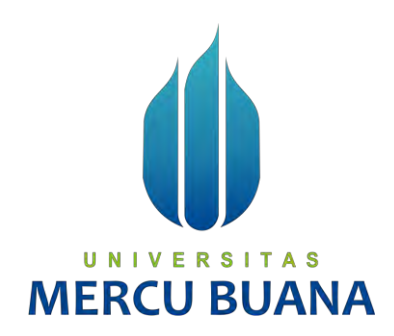

## **APLIKASI PEMESANAN MENU RESTORAN BERBASIS WEB**

## **(STUDI KASUS: WARUNK UPNORMAL GROGOL)**

*Tugas Akhir* 

Diajukan Untuk Melengkapi Salah Satu Syarat

Memperoleh Gelar Sarjana Komputer

UNIVER<sub>OL</sub>EH: TAS

Dandy Saputro Mulyo **BUAN** 41818110010

Indi Putri Diarwati 41818110062 Johan Billy Kevin Hardian 41818110130

**PROGRAM STUDI SISTEM INFORMASI FAKULTAS ILMU KOMPUTER UNIVERSITAS MERCU BUANA JAKARTA** 

**2022**

## **SURAT PERNYATAAN ORISINALITAS**

Yang bertanda tangan dibawah ini:

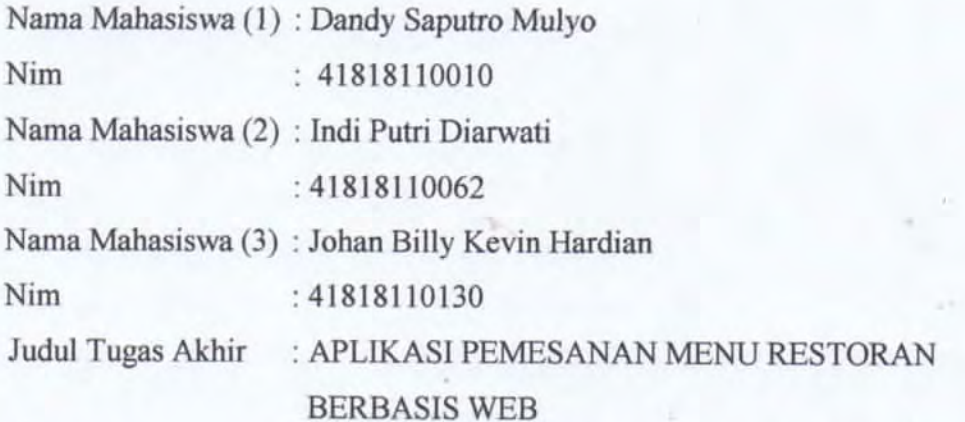

Menyatakan bahwa Laporan Tugas Akhir saya adalah hasil karya sendiri dan bukan plagiat. Apabila ternyata ditemukan didalam laporan Tugas Akhir saya terdapat unsur plagiat, maka saya siap untuk mendapatkan sanksi akademik yang terkait dengan hal tersebut.

UNIVER

**MERCU BI** 

Jakarta, 08 September 2022

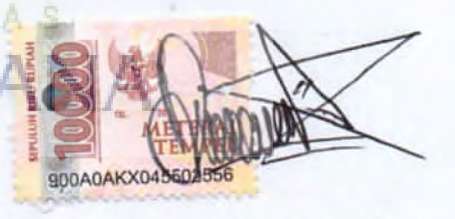

Dandy Saputro Mulyo

## SURAT PERNYATAAN PERSETUJUAN PUBLIKASI TUGAS AKHIR

Sebagai mahasiswa Universitas Mercu Buana, saya yang bertanda tangan di bawah  $\overline{\text{ini}}$ :

Nama Mahasiswa (1) : Dandy Saputro Mulyo Nim  $: 41818110010$ Nama Mahasiswa (2) : Indi Putri Diarwati Nim  $-41818110062$ Nama Mahasiswa (3): Johan Billy Kevin Hardian Nim : 41818110130 Judul Tugas Akhir : APLIKASI PEMESANAN MENU RESTORAN

**BERBASIS WEB** 

Dengan ini memberikan izin dan menyetujui untuk memberikan kepada Universitas Mercu Buana Hak Bebas Royalti Non Eksklusif (Non-exclusive Royalty Free Right) atas karya ilmiah saya yang berjudul di atas beserta perangkat yang ada (jika diperlukan).

Dengan Hak Bebas Royalti/Non Eksklusif ini Universitas Mercu Buana berhak menyimpan, mengalih media/formatkan, mengelola dalam bentuk pangkalan data (database), merawat dan mempublikasikan tugas akhir saya.

Selain itu, demi pengembangan ilmu pengetahuan di lingkungan Universitas Mercu Buana, saya memberikan izin kepada Peneliti di Lab Riset Fakultas Ilmu Komputer, Universitas Mercu Buana untuk menggunakan dan mengembangkan hasil riset vang ada dalam tugas akhir untuk kepentingan riset dan publikasi selama tetap mencantumkan nama saya sebagai penulis pencipta dan sebagai pemilik Hak Cipta.

Demikian pernyataan ini saya buat dengan sebenarnya.

Jakarta, 08 September 2022

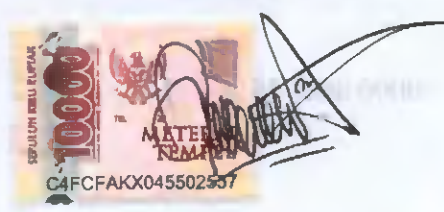

Dandy Saputro Mulyo

## **LEMBAR PERSETUJUAN**

Sebagai mahasiswa Universitas Mercu Buana, saya yang bertanda tangan di bawah ini :

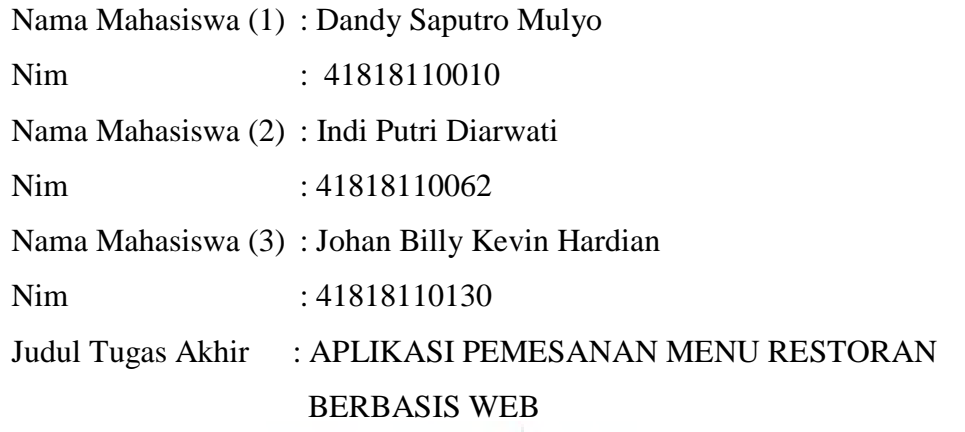

Tugas Akhir ini telah diperiksa dan disetujui

Jakarta, 08 September 2022

Menyetujui,

U.N N  $(R)$ 

**Dosen Pembimbing** 

#### **LEMBAR PENGESAHAN**

Nama Mahasiswa (1) : Dandy Saputro Mulyo Nim : 41818110010 Nama Mahasiswa (2) : Indi Putri Diarwati Nim : 41818110062 Nama Mahasiswa (3) : Johan Billy Kevin Hardian Nim : 41818110130 Judul Tugas Akhir : APLIKASI PEMESANAN MENU RESTORAN BERBASIS WEB

Tugas Akhir ini telah diperiksa dan disidangkan sebagai salah satu persyaratan untuk memperoleh gelar Sarjana pada Program Studi Sistem Informasi, Fakultas Ilmu Komputer, Fakultas Ilmu Komputer, Universitas Mercu Buana.

Menyetujui,

Jakarta, 26 Agustus 2022

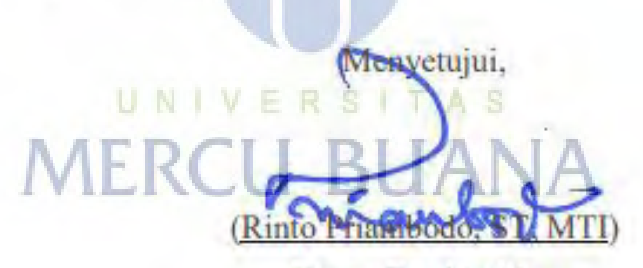

**Dosen Pembimbing** 

Mengetahui,

 $\mathbf{y}$   $\mathbf{y}$   $\mathbf{$ **Sek. Prodi Sistem Informasi** 

**(Yunita Sartika Sari, S.Kom., M.Kom) (Ratna Mutu Manikam, S.Kom., M.T) Ka.Prodi Sistem Informasi** 

#### **KATA PENGANTAR**

Alhamdulillah puji syukur kehadirat Allah SWT yang telah memberikan segala nikmat dan karunia-Nya sehingga tugas akhir ini dapat diselesaikan dengan baik.

Tugas akhir ini disusun untuk melengkapi salah satu syarat memperoleh gelar Sarjana Strata 1 (S1) pada Program Studi Sistem Informasi Universitas Mercu Buana.

Kelancaran penulisan tugas akhir ini tentunya tidak terlepas dari dukungan, bantuan serta sumbangan pikiran dari berbagai pihak. Oleh karena itu dalam kesempatan ini penulis ingin memberikan ucapan terimakasih kepada :

- 1. Bapak Rinto Priambodo, ST, MTI selaku pembimbing Tugas Akhir.
- 2. Bapak Michael selaku Owner dari Warunk Upnormal Grogol.
- 3. Bapak Risjad Adi Nugroho selaku Manajer Operasional Warunk Upnormal Grogol.
- 4. Seluruh Dosen dan Staf Akademik Program Strata-1 Universitas Mercu Buana.
- 5. Ibu, Bapak dan Adik tercinta yang tidak ada hentinya dalam memberikan doa dan dukungan, serta kasih sayang kepada penulis.
- 6. Teman-teman di Warunk Upnormal Grogol yang sudah memberi ilmu dan pengalaman yang berharga.

Akhir kata dengan segala kerendahan hati penulis memohon maaf yang sebesarbesarnya atas segala kekurangan dan keterbatasan dalam penulisan tugas akhir ini. Semoga laporan akhir ini dapat memberikan manfaat bagi pihak-pihak yang berkepentingan.

Jakarta, 08 September 2022

Penyusun

## **DAFTAR ISI**

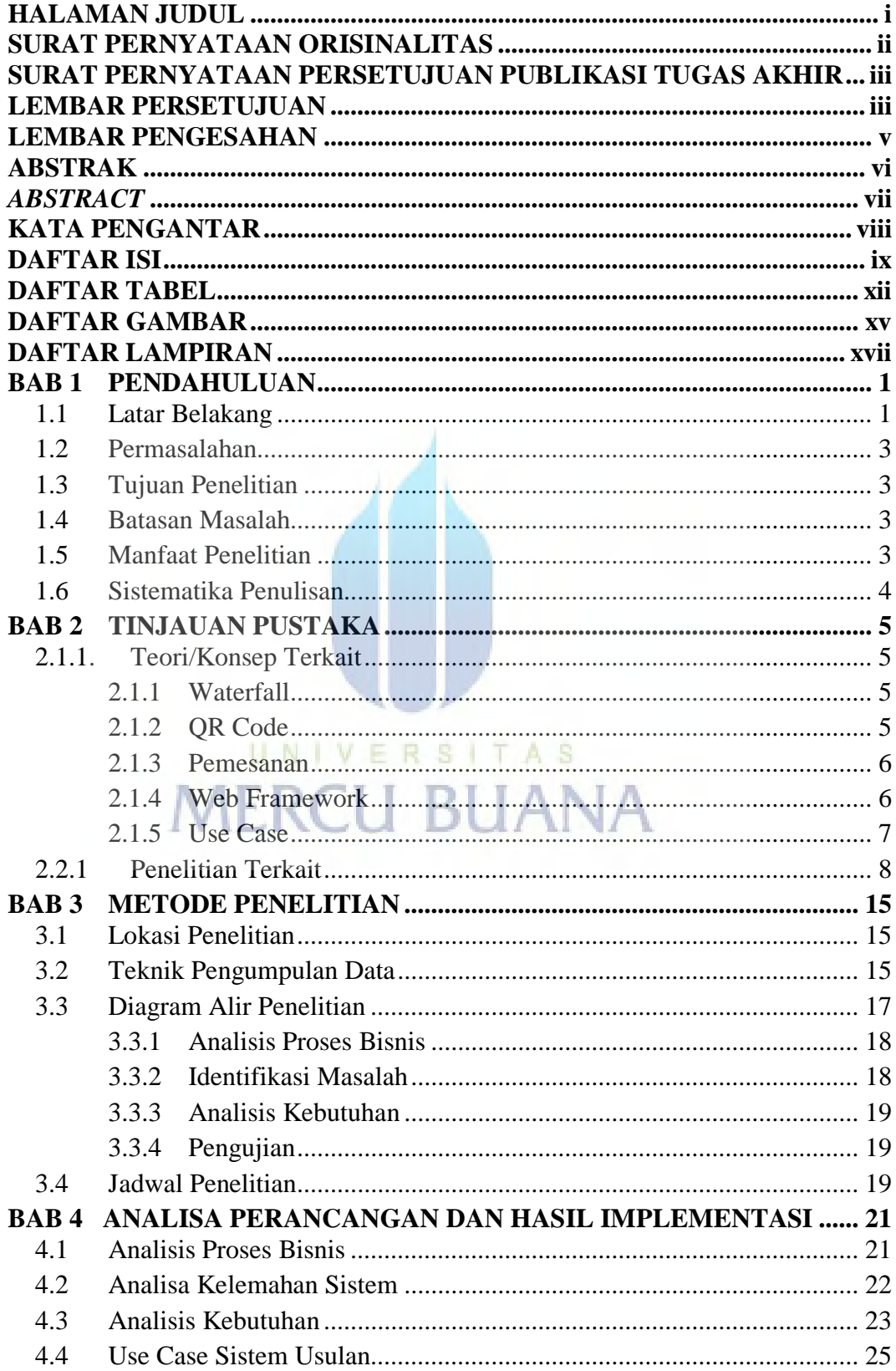

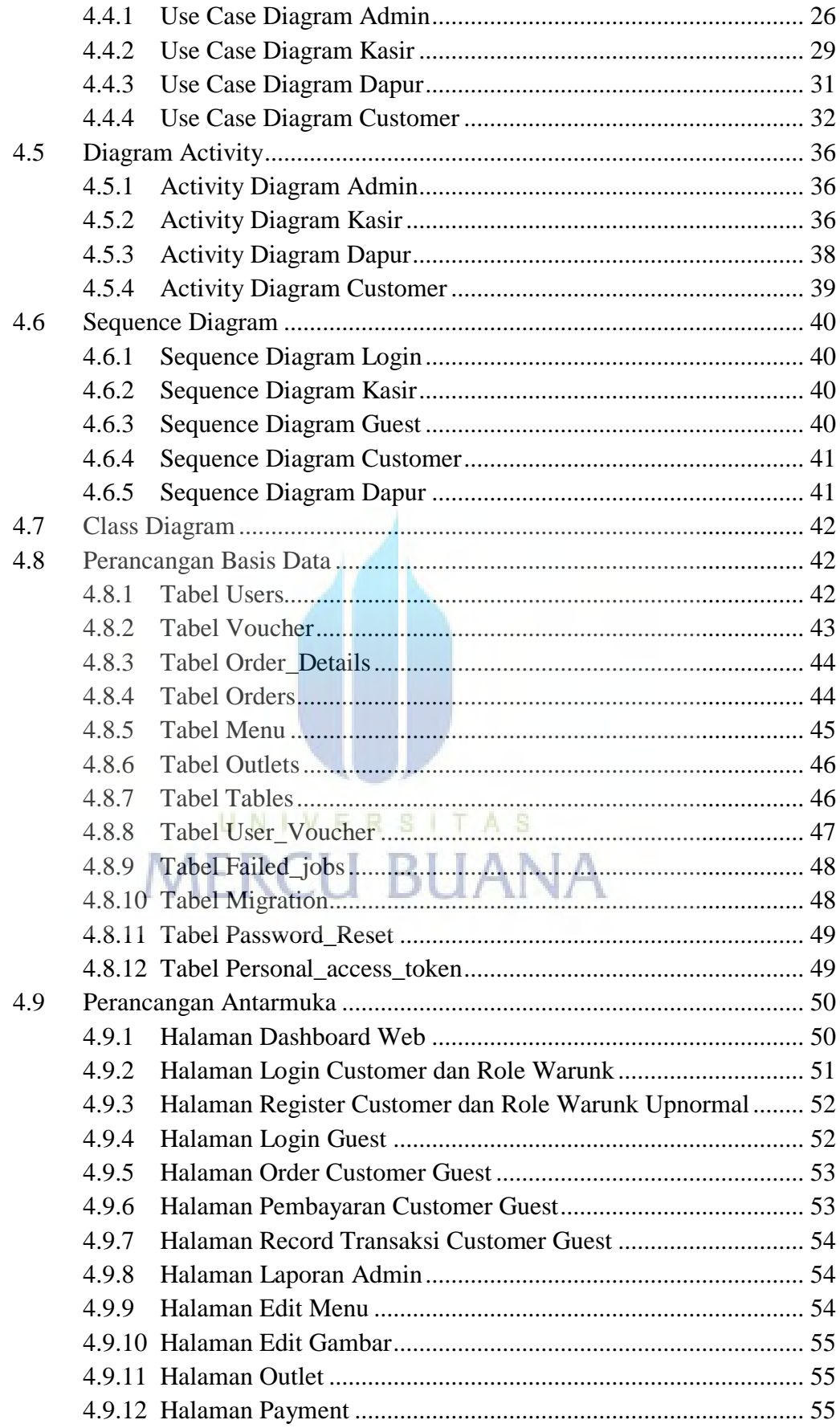

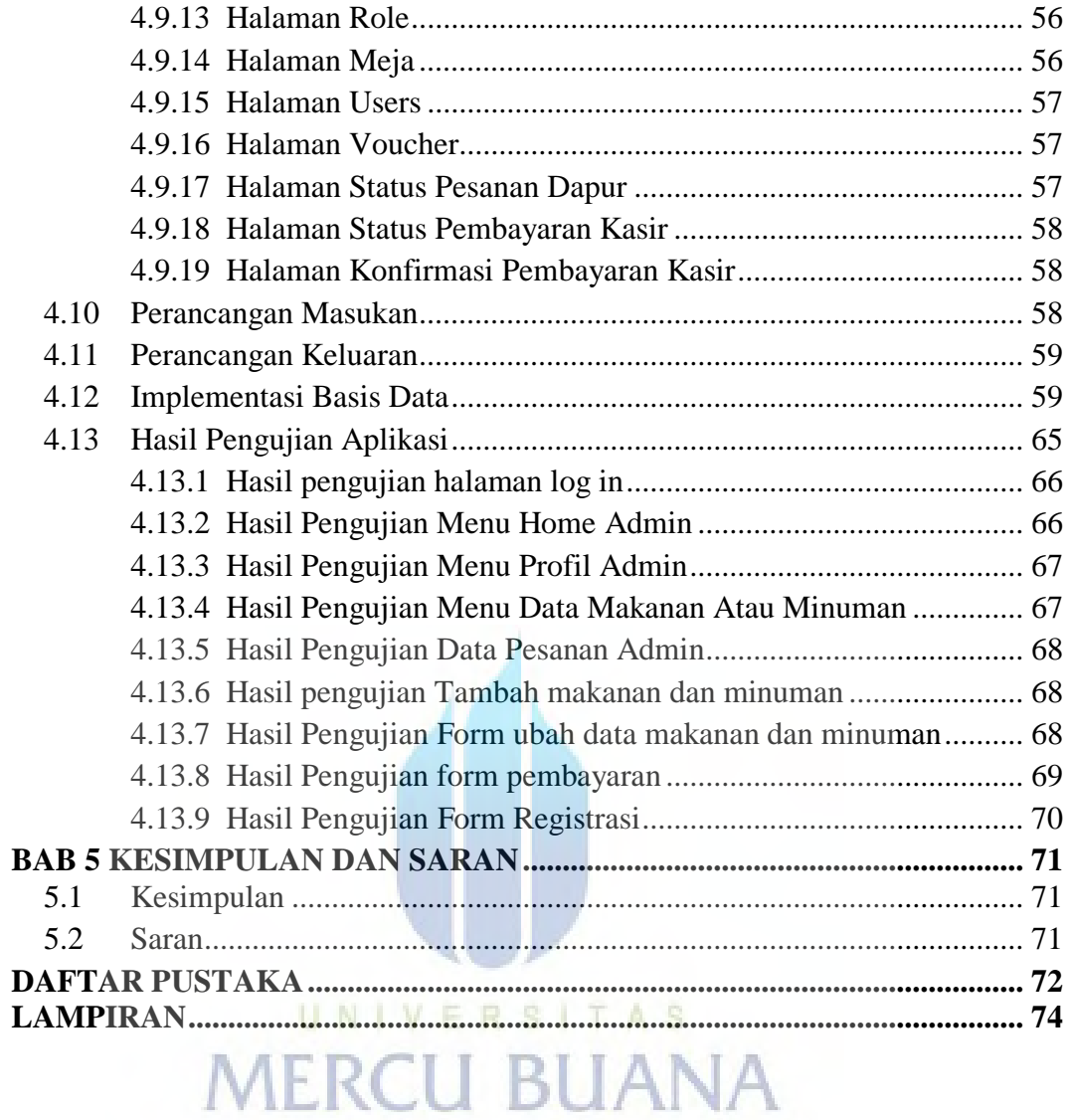

## **DAFTAR TABEL**

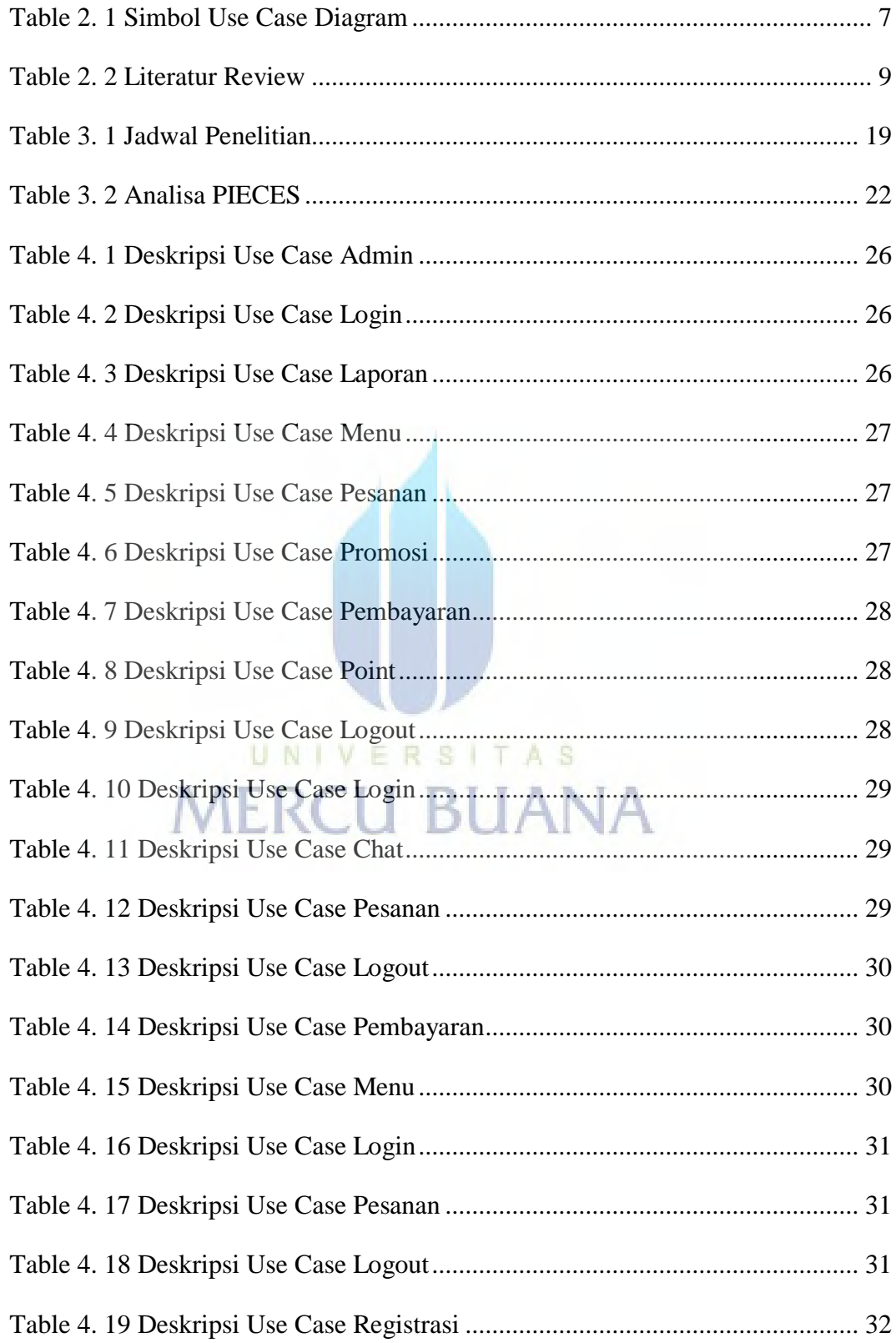

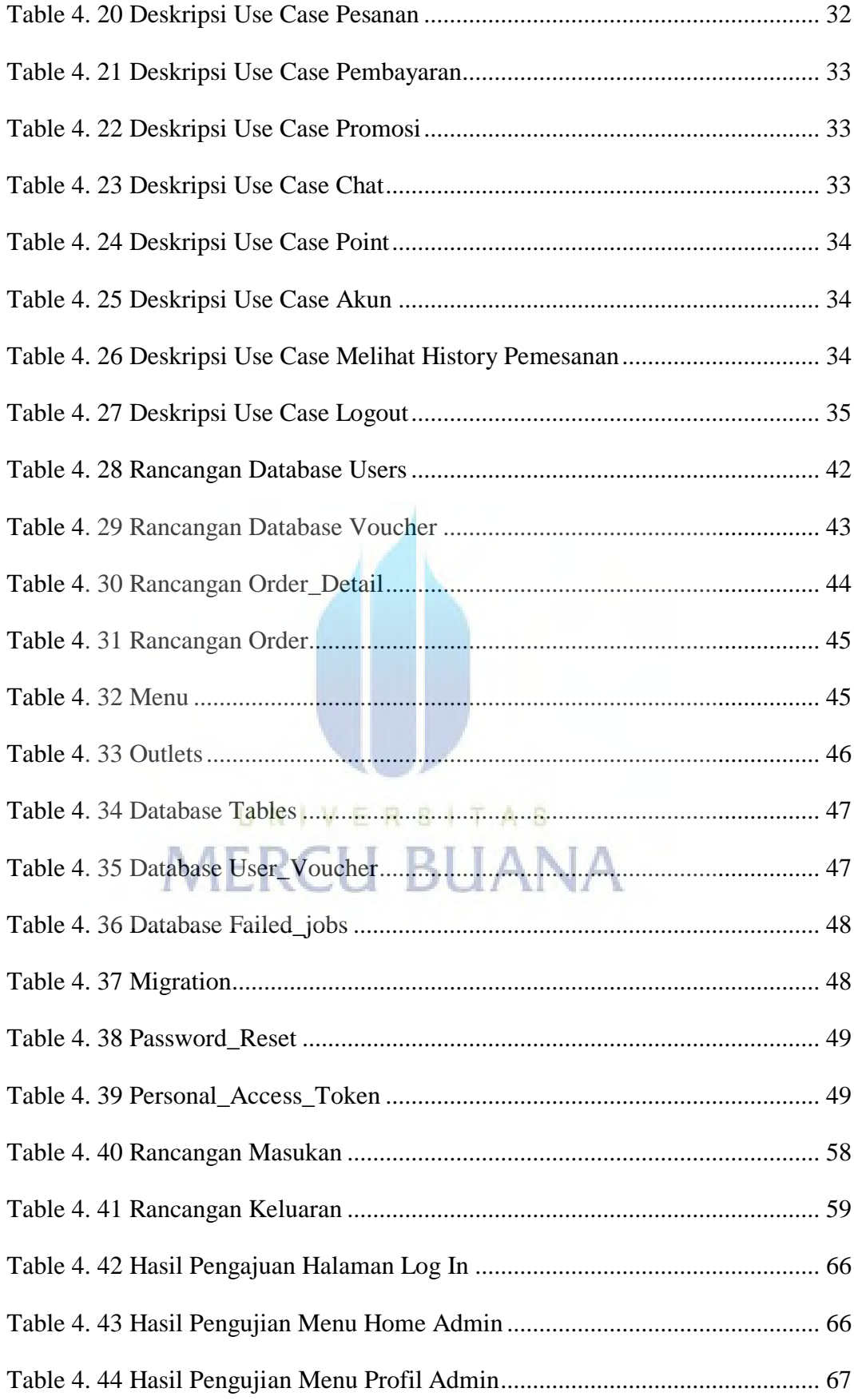

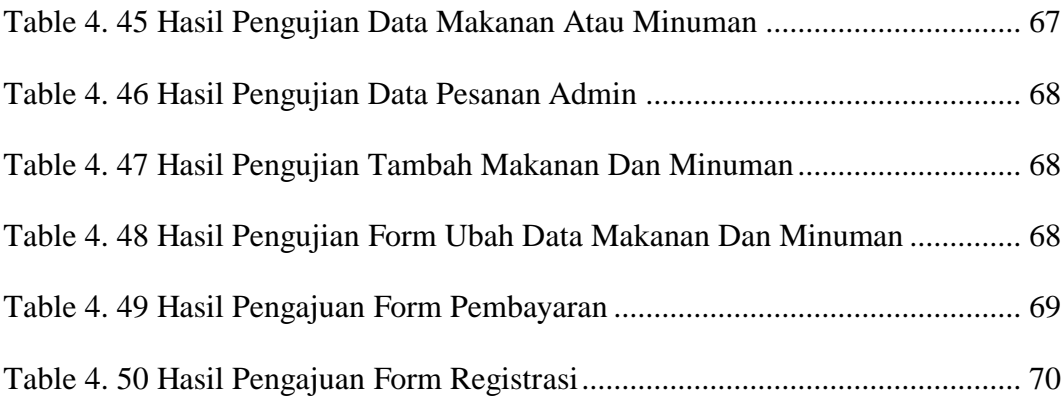

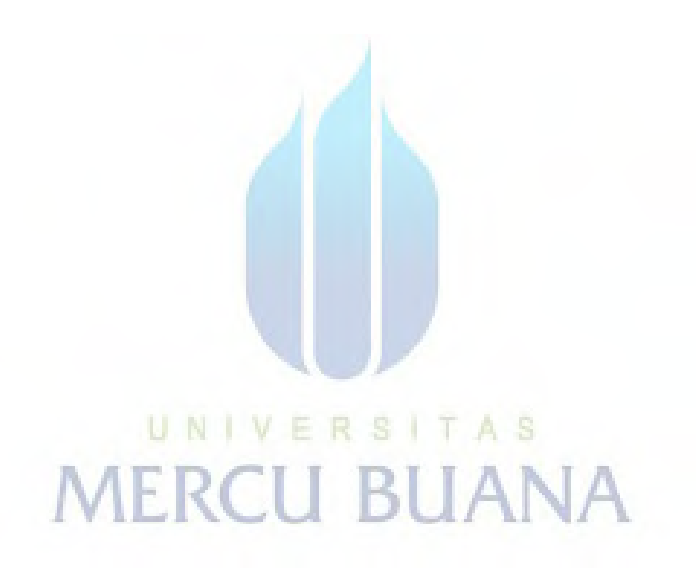

## **DAFTAR GAMBAR**

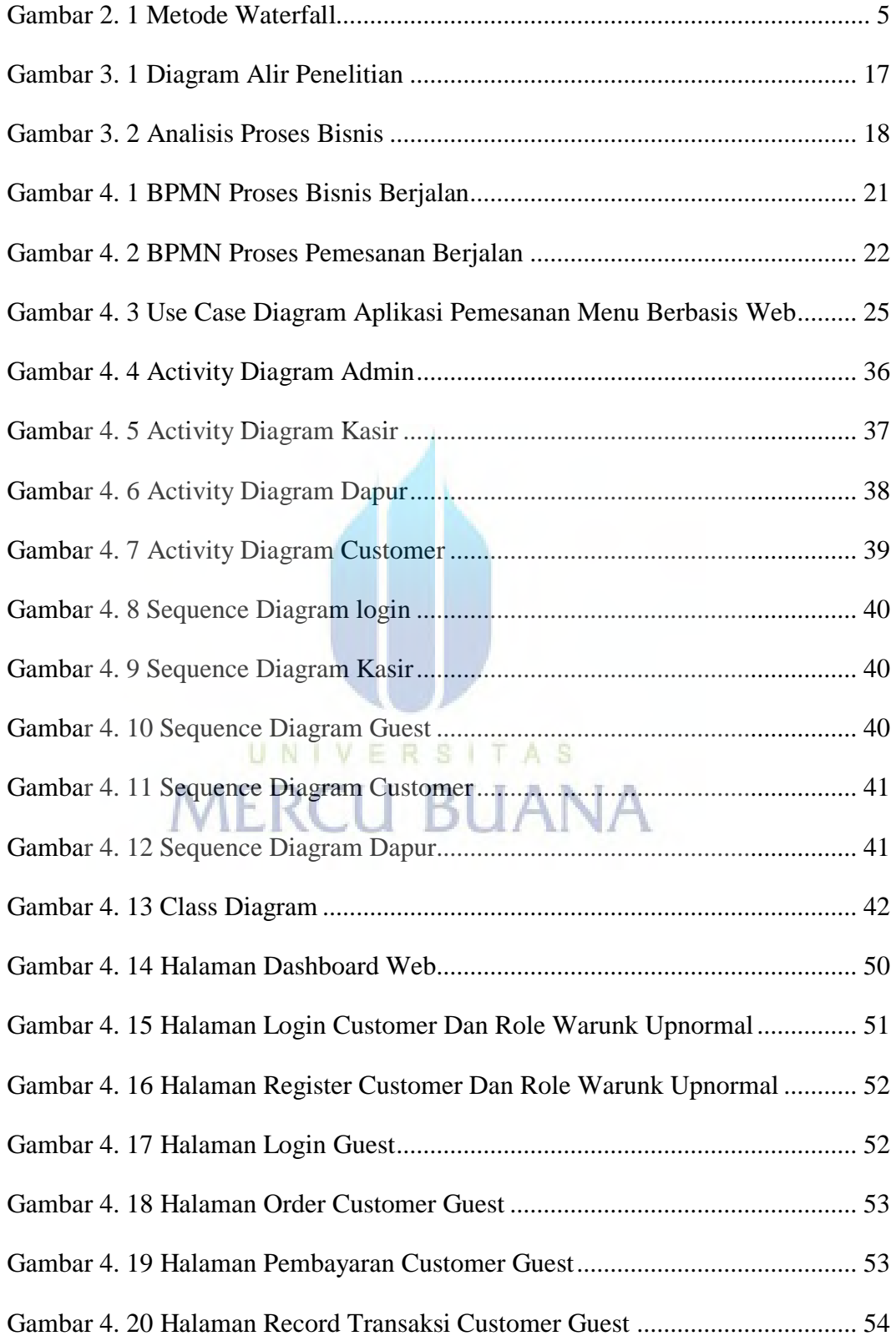

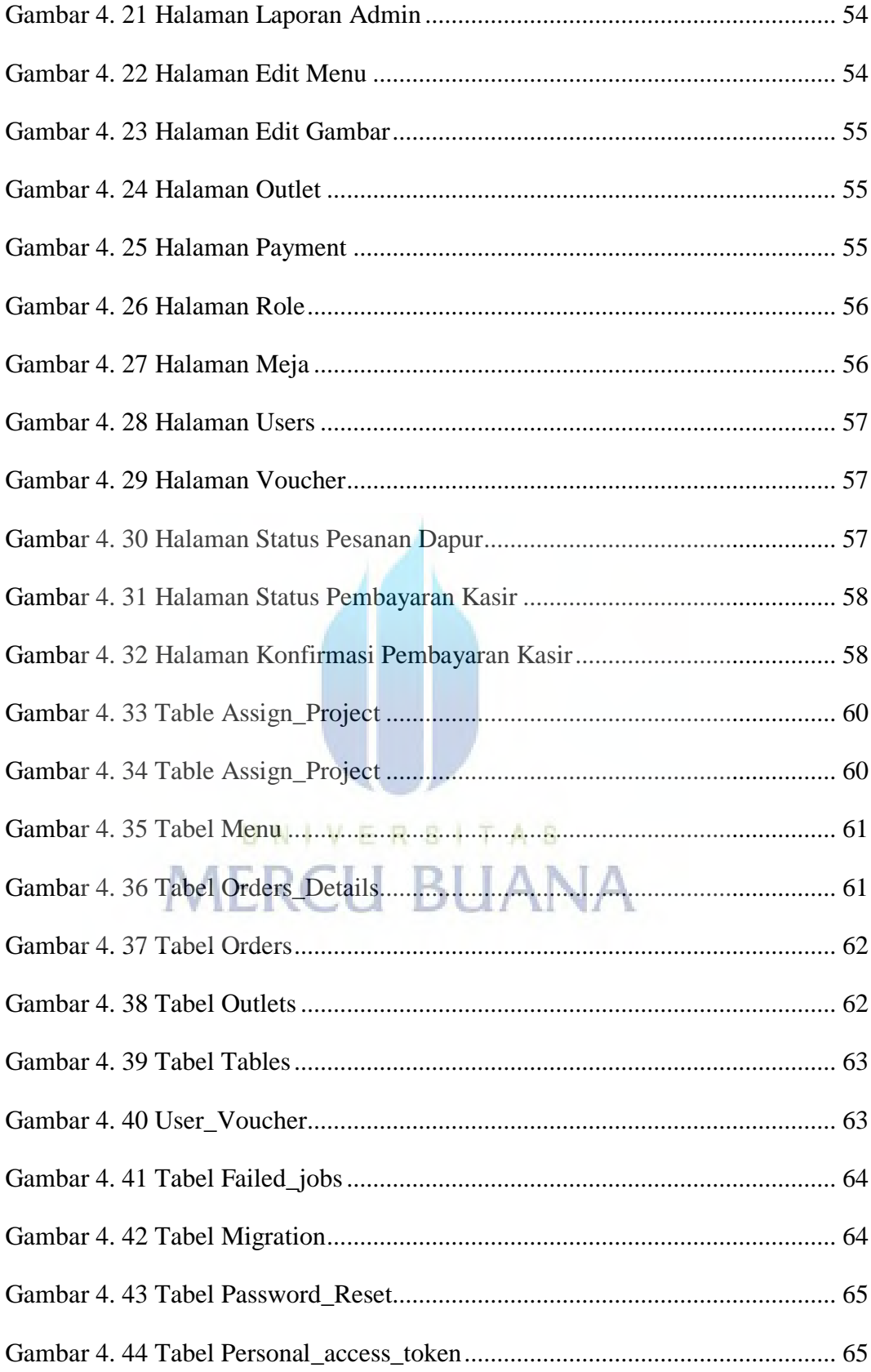

## **DAFTAR LAMPIRAN**

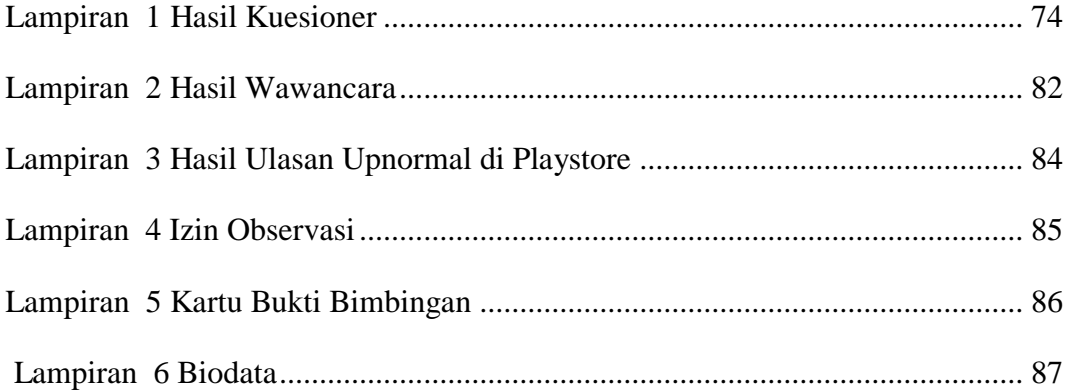

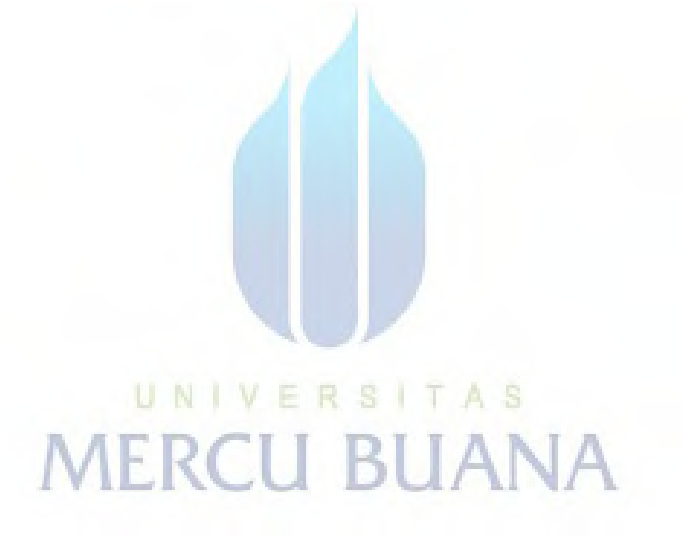